# **Sleep**

## **Summary**

This block is used to pause the next blocks of a strategy till the sleeping time is over.

# **Implementation**

- Drag and drop the block from the palette
- Link the "execute" action from the "executed" topic of the previous block
- Set the sleeping time

#### **Example**

# This block will force the next blocks of the strategy to wait 1s

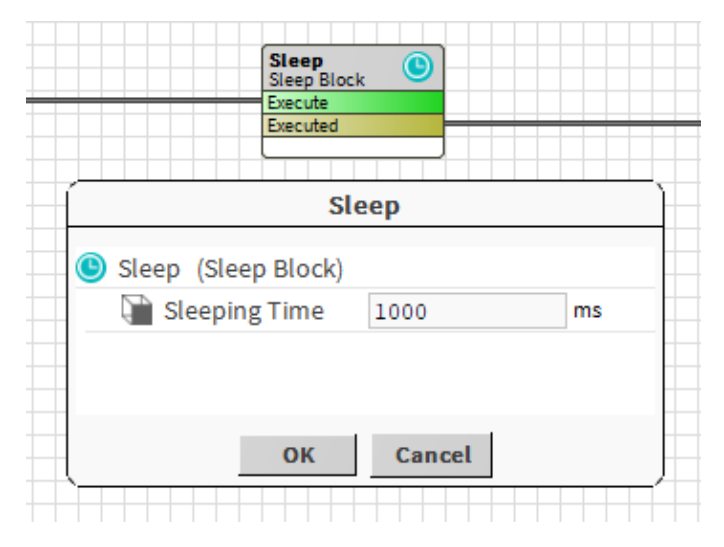

## **Properties**

• SleepingTime: The time while the strategy is paused